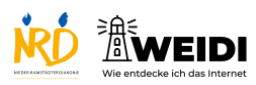

## Internet Experte: Einstellungen Barrierearmut

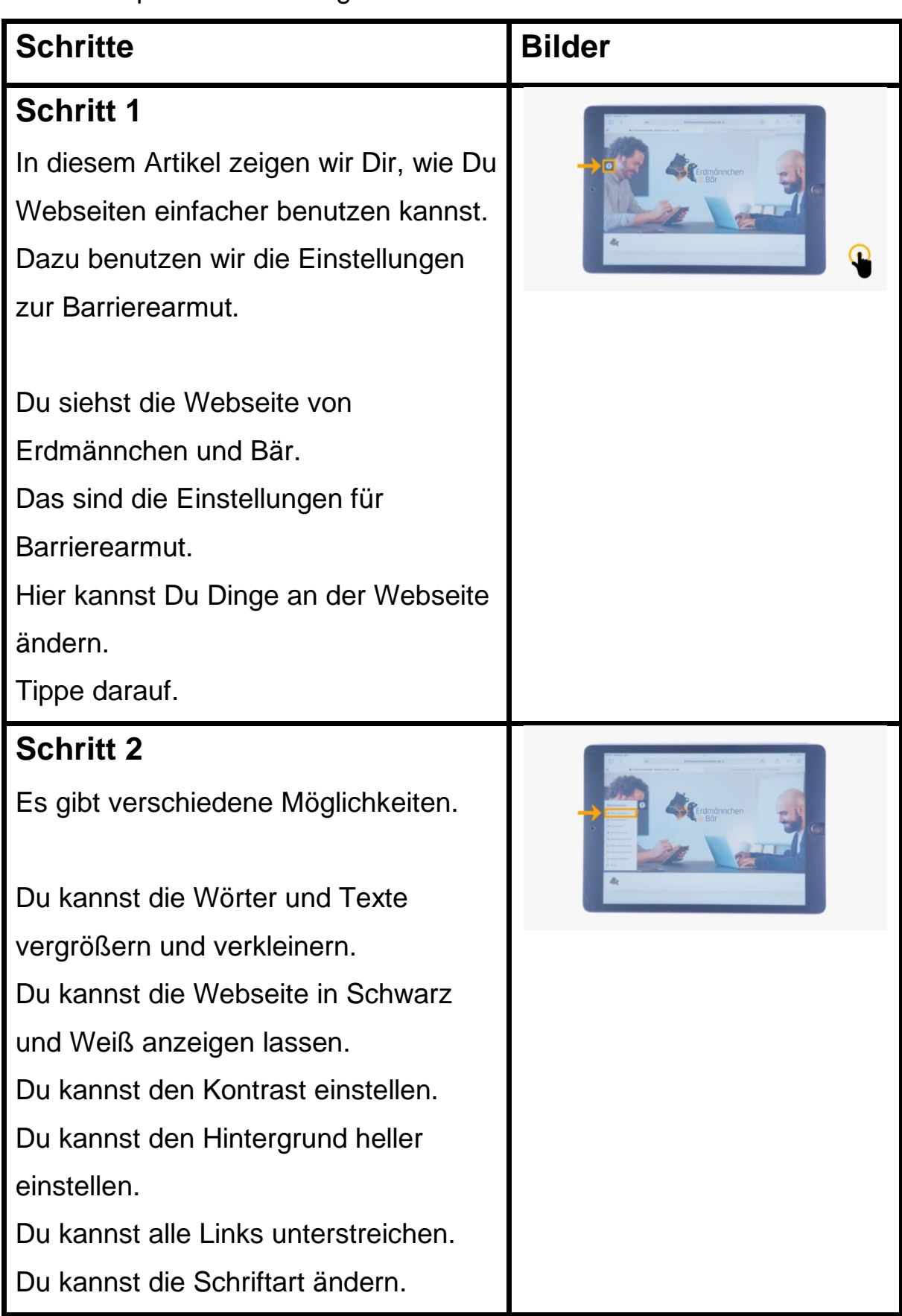

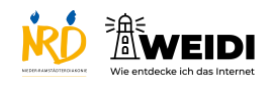

## Internet Experte: Einstellungen Barrierearmut

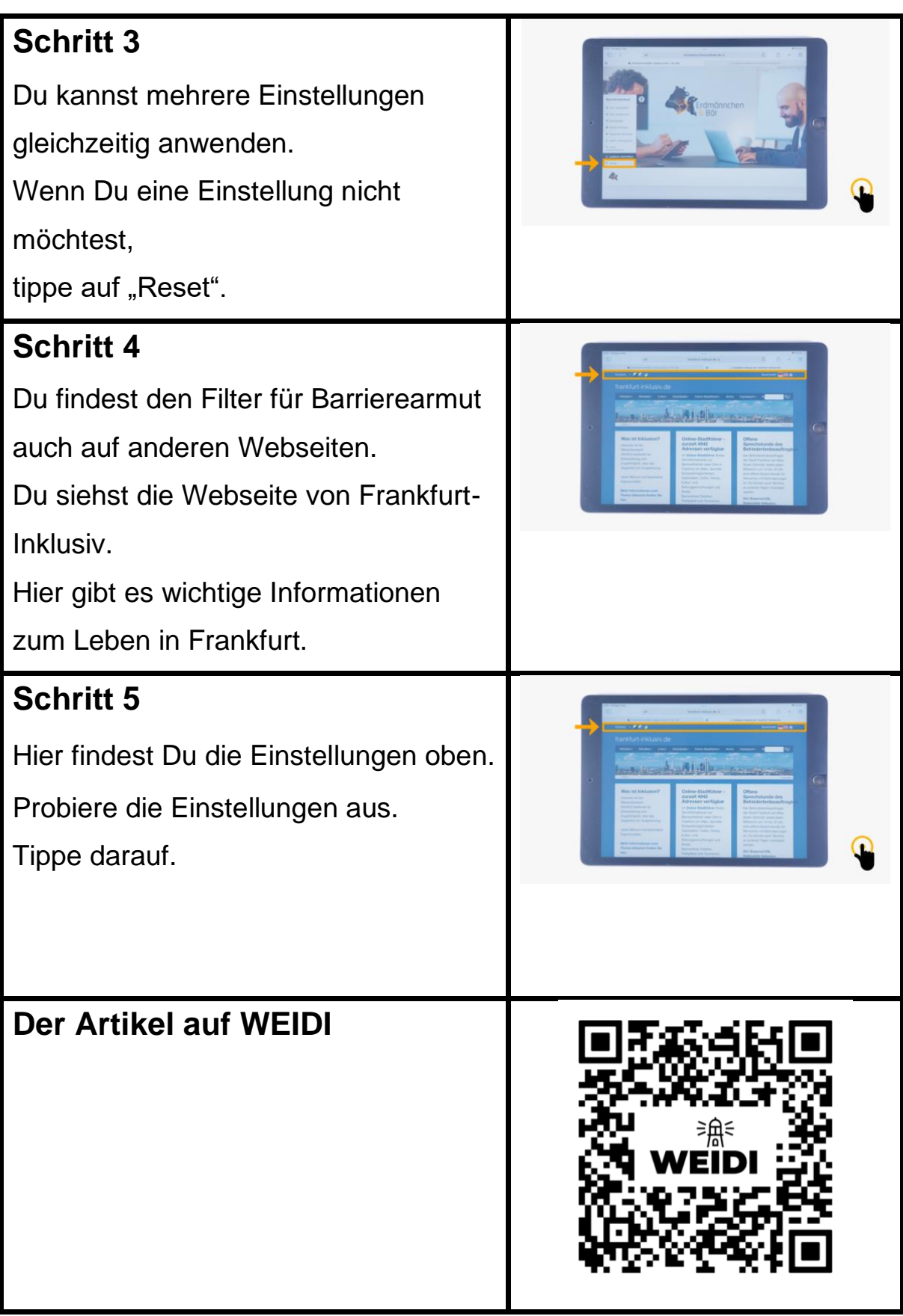